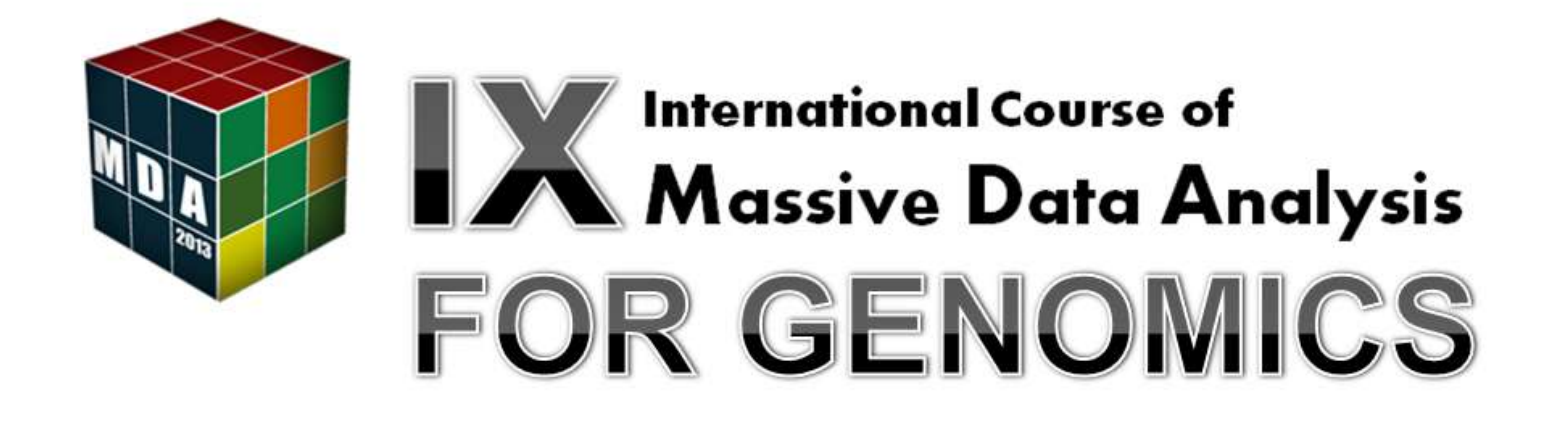

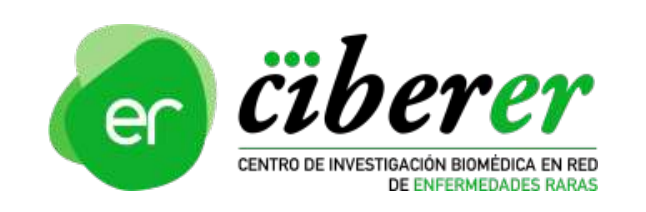

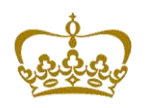

**PRINCIPE FELIPE CENTRO DE INVESTIGACION** 

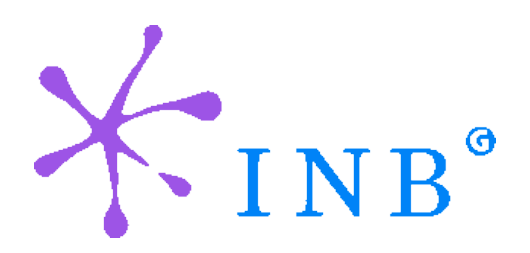

Francisco García

# **Contents**

### □ Data formats

- <sup>I</sup> Sequence capture
- Fasta and fastq formats
- Sequence quality encoding
- **D** Quality Control
	- □ Evaluation of sequence quality
	- Quality control tools
	- $\Box$  Identification of artifacts & filtering

### $\Box$  Practical session

# Sequence capture

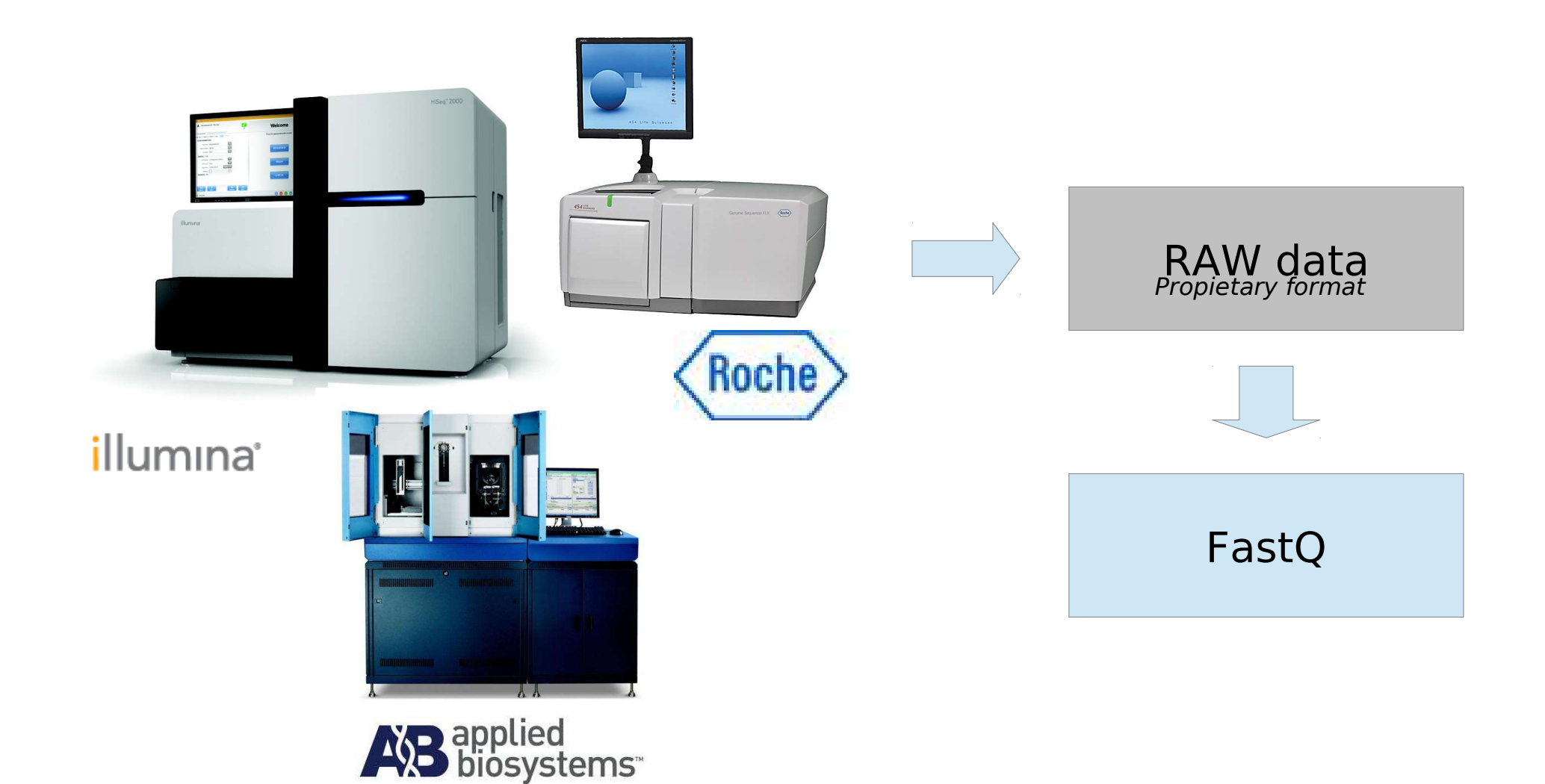

Francisco García

# Genome sequencing

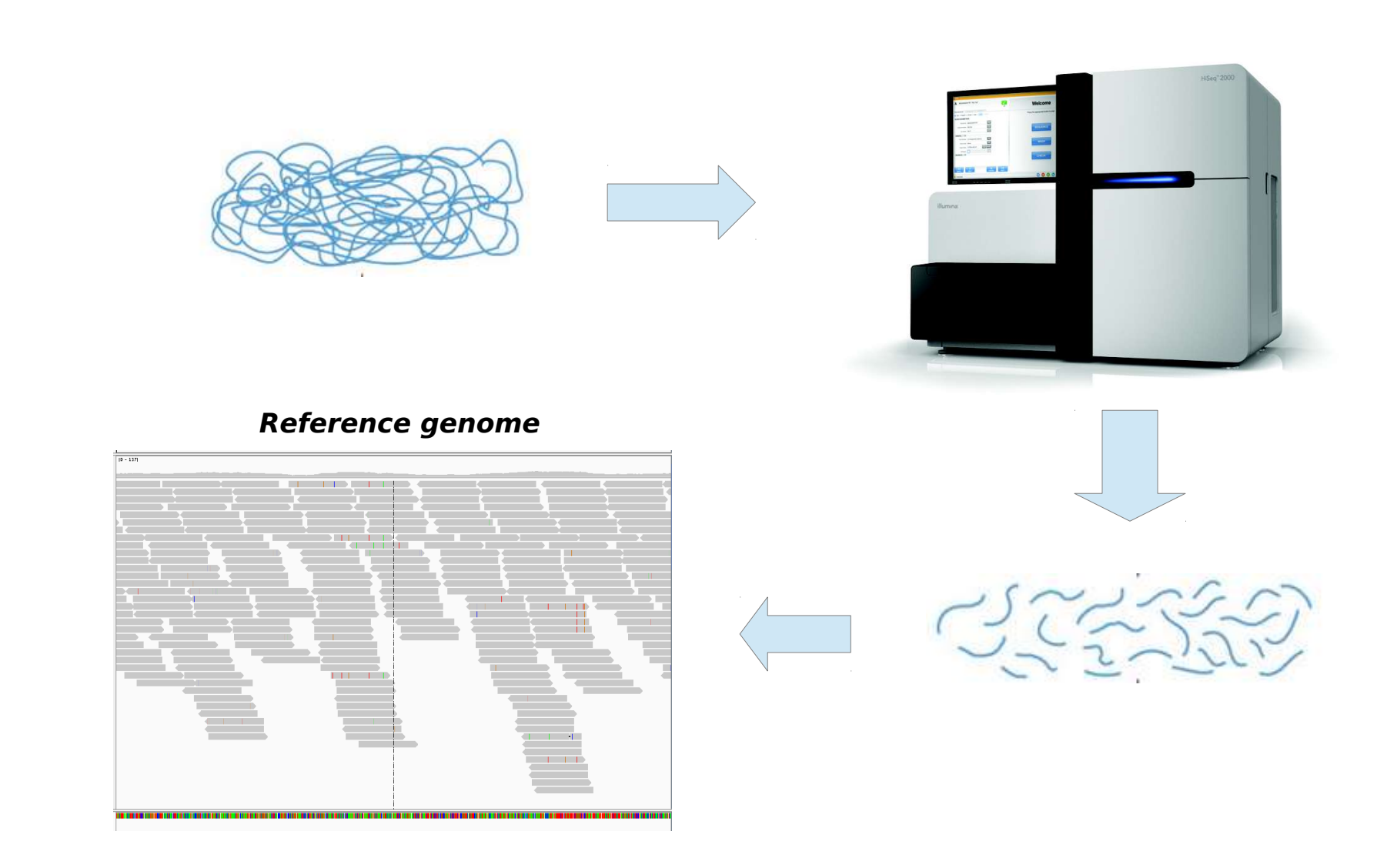

Francisco García

### **Where are we?**

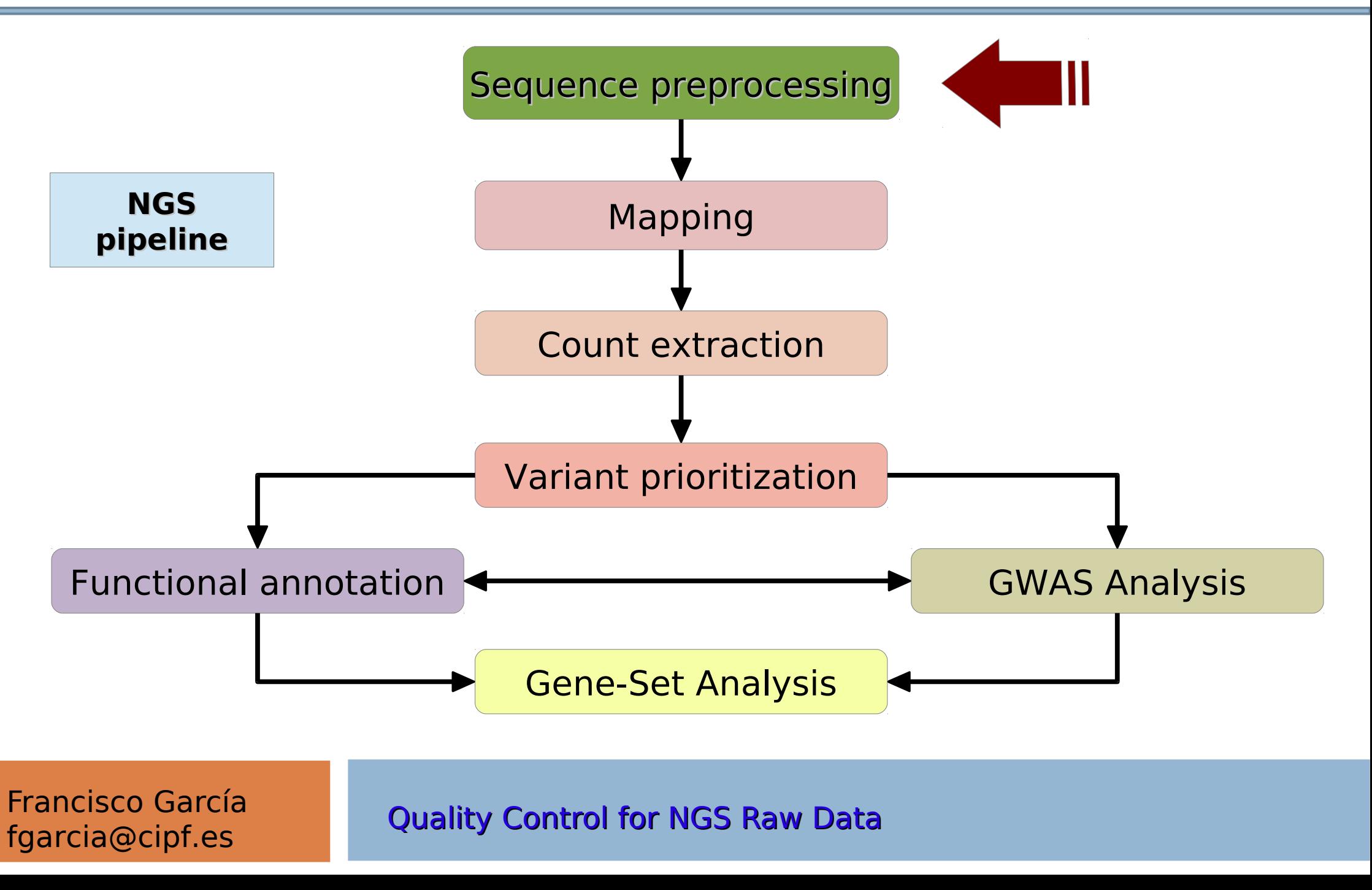

# From sequencers to digital data

### **What structure does the data have?**

- **Text-based formats (easy to use!)**
- $\Box$  If not compressed, it can be huge

### **Different data formats:**

- □ Different sequencers output different files (sff, fasta, csfasta, qual file, fastq...)
- □ There are some data formats widely accepted (e.g. FastQ format)

Francisco García

# Fasta format

#### Two lines per sequence:

- 1. Header lines starts with ">" followed by a sequence ID
- 2. Sequence (string of nt or peptides)

**>**gi|5524211|gb|AAD44166.1| cytochrome b [Elephas maximus maximus] LCLYTHIGRNIYYGSYLYSETWNTGIMLLLITMATAFMGYVLPWGQMSFWGATVITNLFSAIPYIGTNLV EWIWGGFSVDKATLNRFFAFHFILPFTMVALAGVHLTFLHETGSNNPLGLTSDSDKIPFHPYYTIKDFLG LLILILLLLLLALLSPDMLGDPDNHMPADPLNTPLHIKPEWYFLFAYAILRSVPNKLGGVLALFLSIVIL GLMPFLHTSKHRSMMLRPLSQALFWTLTMDLLTLTWIGSQPVEYPYTIIGQMASILYFSIILAFLPIAGX **TENY** 

**>**BBTBSCRYR

tgcaccaaacatgtctaaagctggaaccaaaattactttctttgaagacaaaaactttca aggccgccactatgacagcgattgcgactgtgcagatttccacatgtacctgagccgctg caactccatcagagtggaaggaggcacctgggctgtgtatgaaaggcccaattttgctgg gtacatgtacatcctaccccggggcgagtatcctgagtaccagcactggatgggcctcaa

#### Typical file extensions (.fasta, .fa, .fna, .fnn, .faa, …)

Francisco García

# Fastq format

We could say "it is a fasta with **qualities**":

- 1. Header (like the fasta but starting with " $@$ ")
- 2. Sequence (string of nt)
- 3. "+" and sequence ID (optional)
- 4. Encoded quality of the sequence

@SEQ\_ID GATTTGGGGTTCAAAGCAGTATCGATCAAATAGTAAATCCATTTGTTCAACTCACAGTTT + !''\*((((\*\*\*+))%%%++)(%%%%).1\*\*\*-+\*''))\*\*55CCF>>>>>>CCCCCCC65

Francisco García

# Quality codification

#### $\Box$  Phred quality score

- **Error probability**
- ASCII encoded

#### $\Box$  Phred +33

- Sanger [0,40]
- Illumina 1.8 [0,41]
- Illumina 1.9 [0,41]

#### $\Box$  Phred +64

- **Illumina 1.3 [0,40]**
- Illumina 1.5 [3,40]

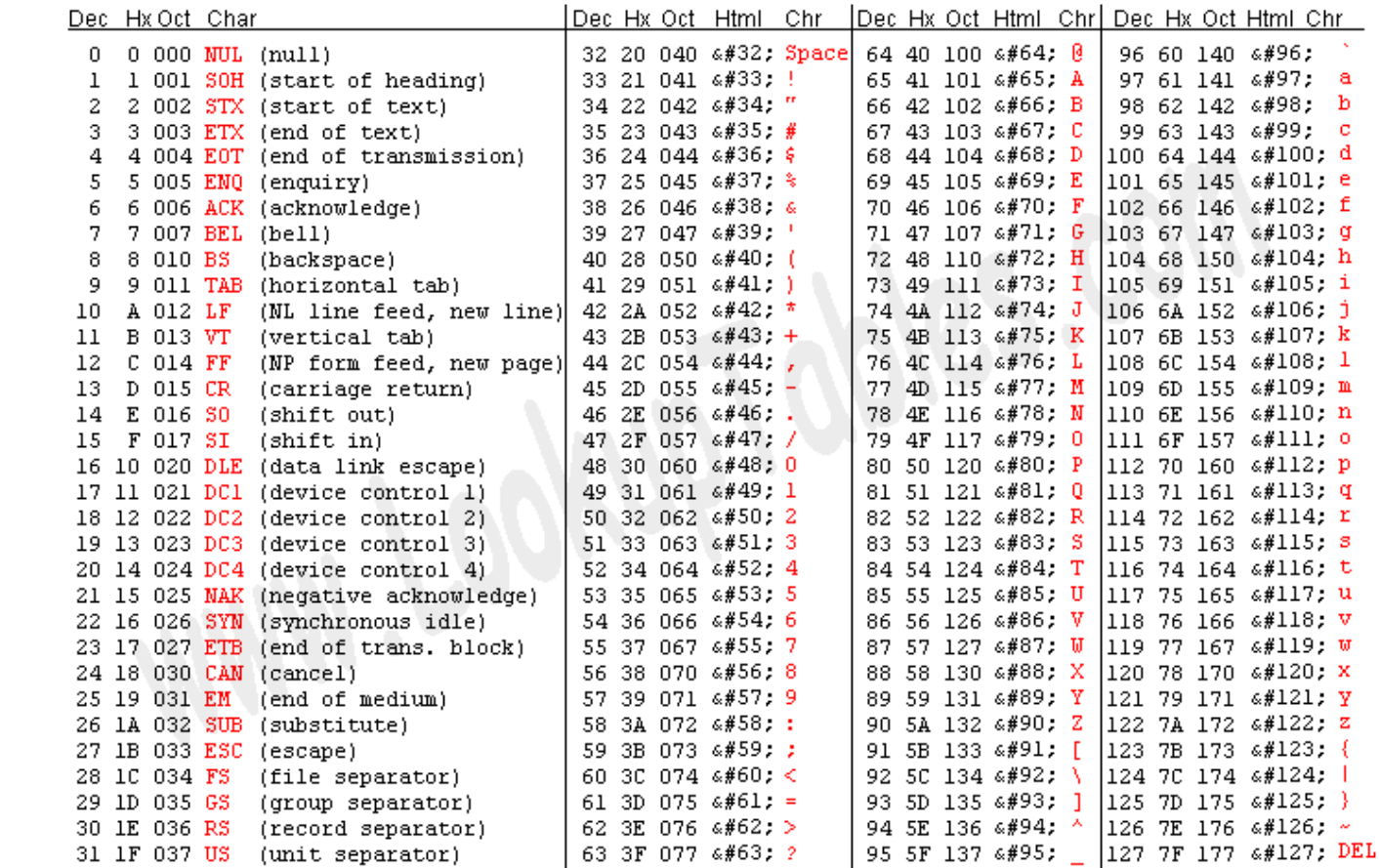

Source: www.LookupTables.com

### Francisco García

# Quality codification

□ Phred scores

$$
Q = -10 \log_{10} P \qquad \Longleftrightarrow \qquad P = 10^{\frac{-Q}{10}}
$$

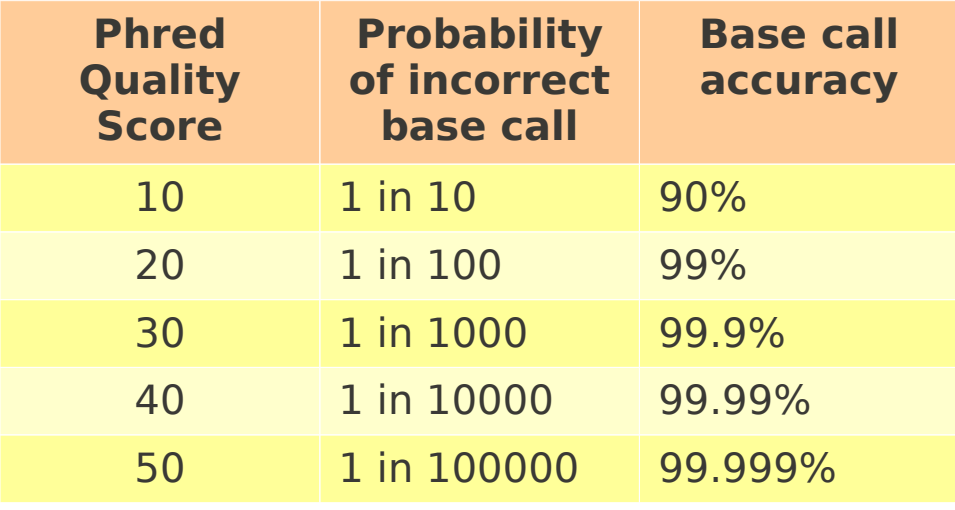

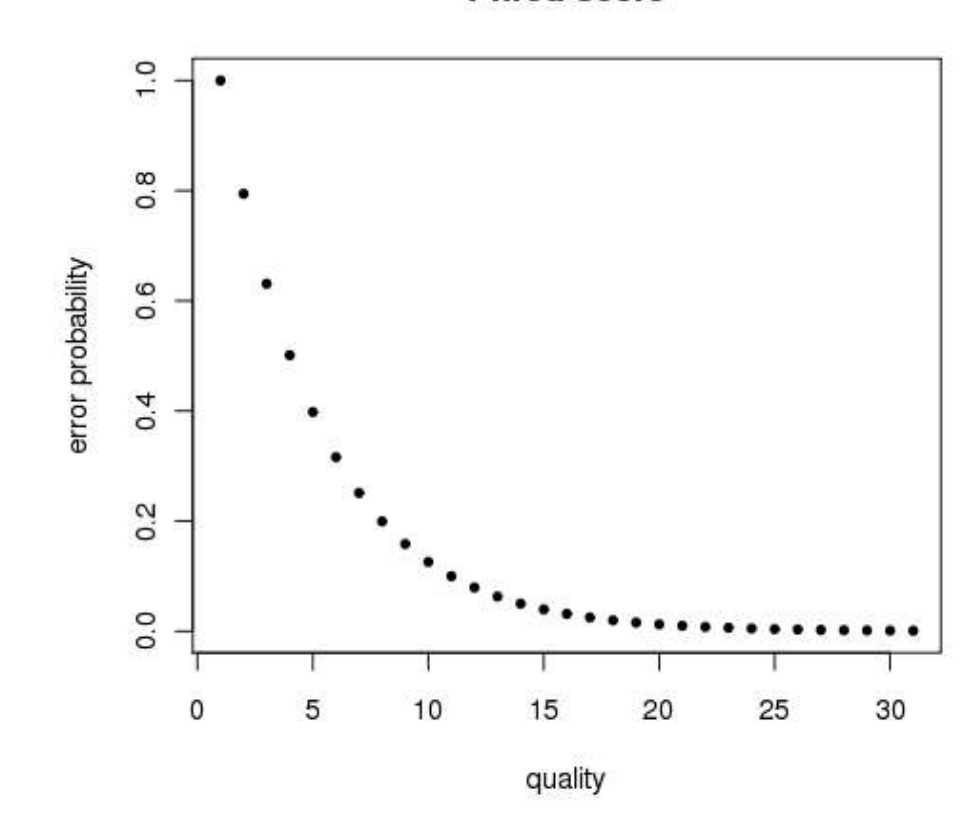

**Phred score** 

### Francisco García

## Sequence quality evaluation

 $\Box$  If we evaluate our sequence in depth ... … we will know how reliable our results are

- **Problem:**
	- **Huge files** → Need of a tool to do it

## Sequence quality evaluation

Quality control tools: **Fastx-toolkit**

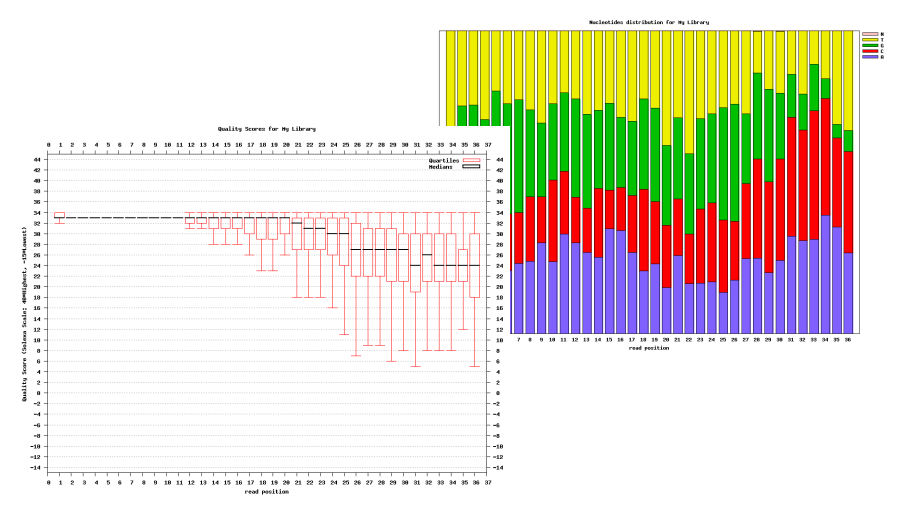

[http://hannonlab.cshl.edu/fastx\\_toolkit/download.html](http://hannonlab.cshl.edu/fastx_toolkit/download.html)

singleEnd.fastq

**NGS QC Toolkit**

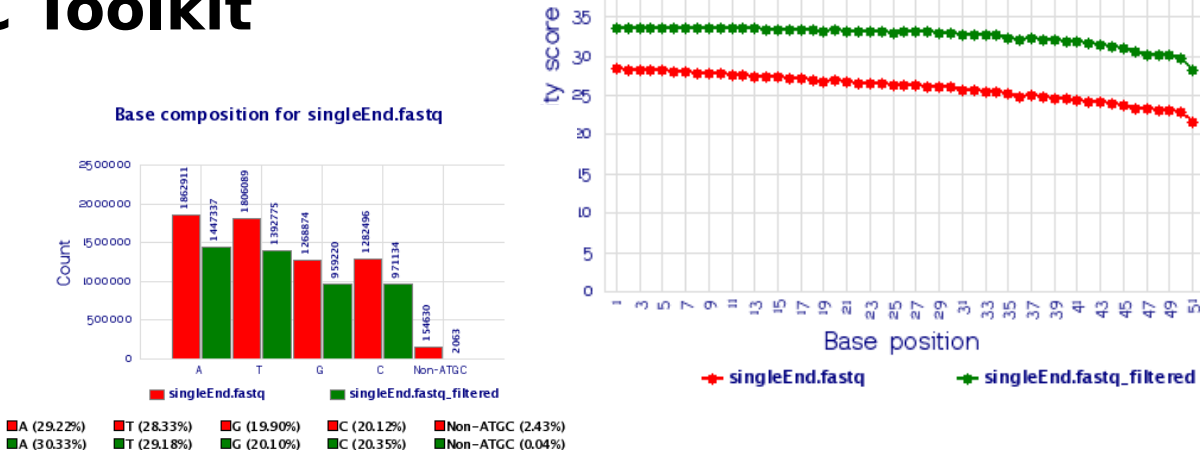

49

<http://www.nipgr.res.in/ngsqctoolkit.html>

Francisco García

## Sequence quality evaluation

#### Other quality control tool: **FastQC**

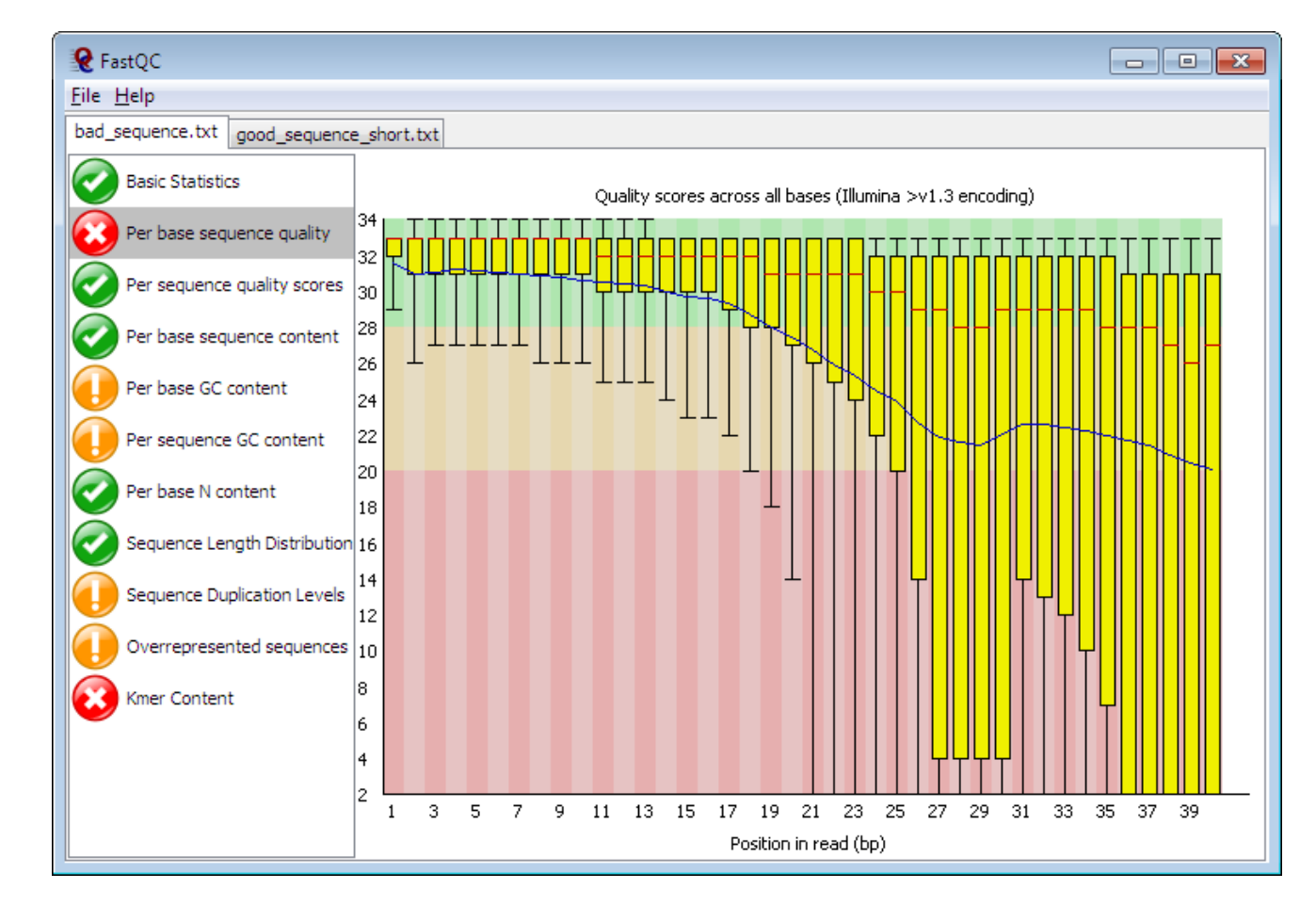

<http://www.bioinformatics.babraham.ac.uk/projects/fastqc/>

Francisco García

## Sequence quality per base position

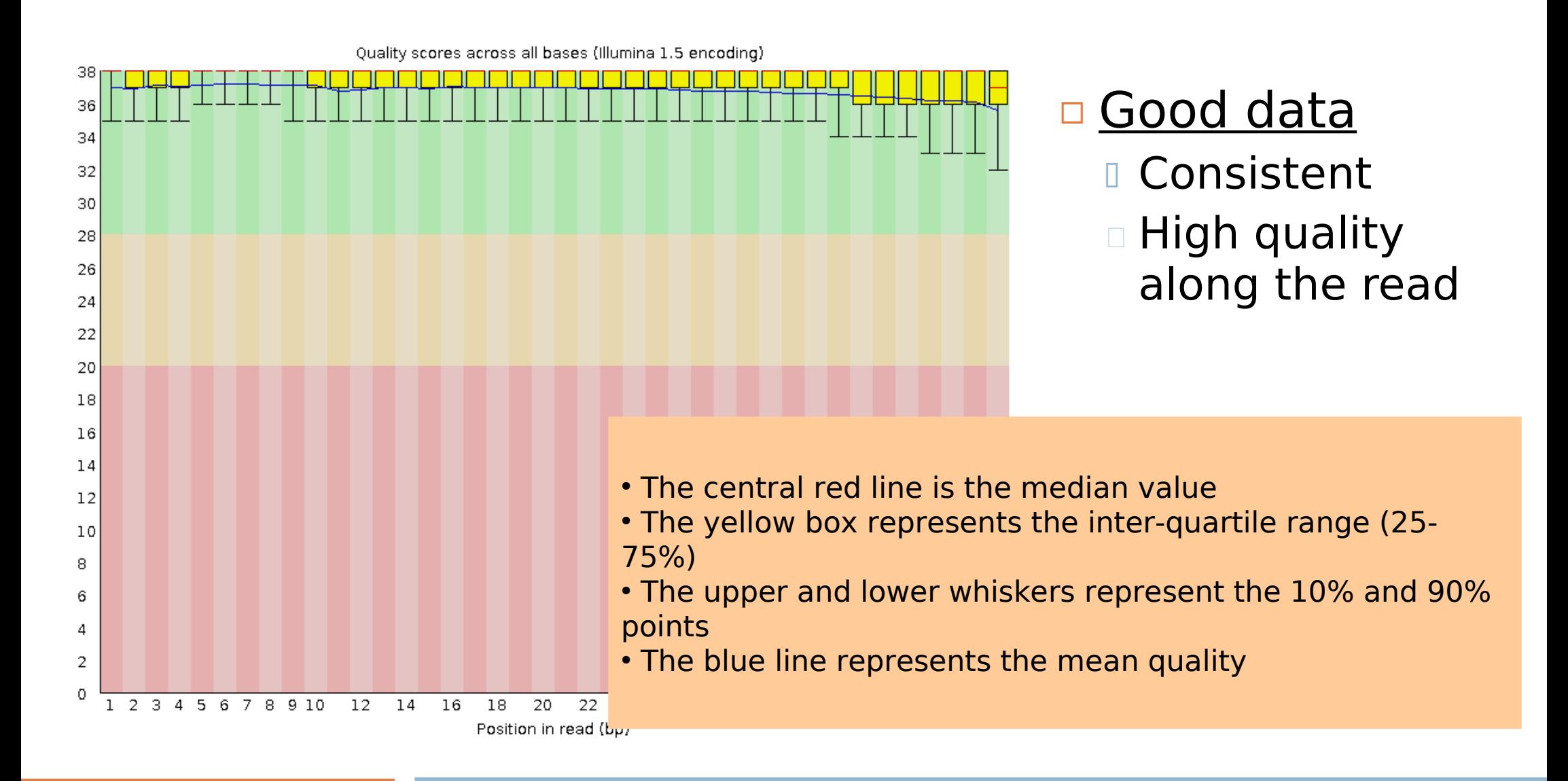

Francisco García

## Sequence quality per base position

- $\Box$  Bad data
	- High variance
	- Quality decrease with length

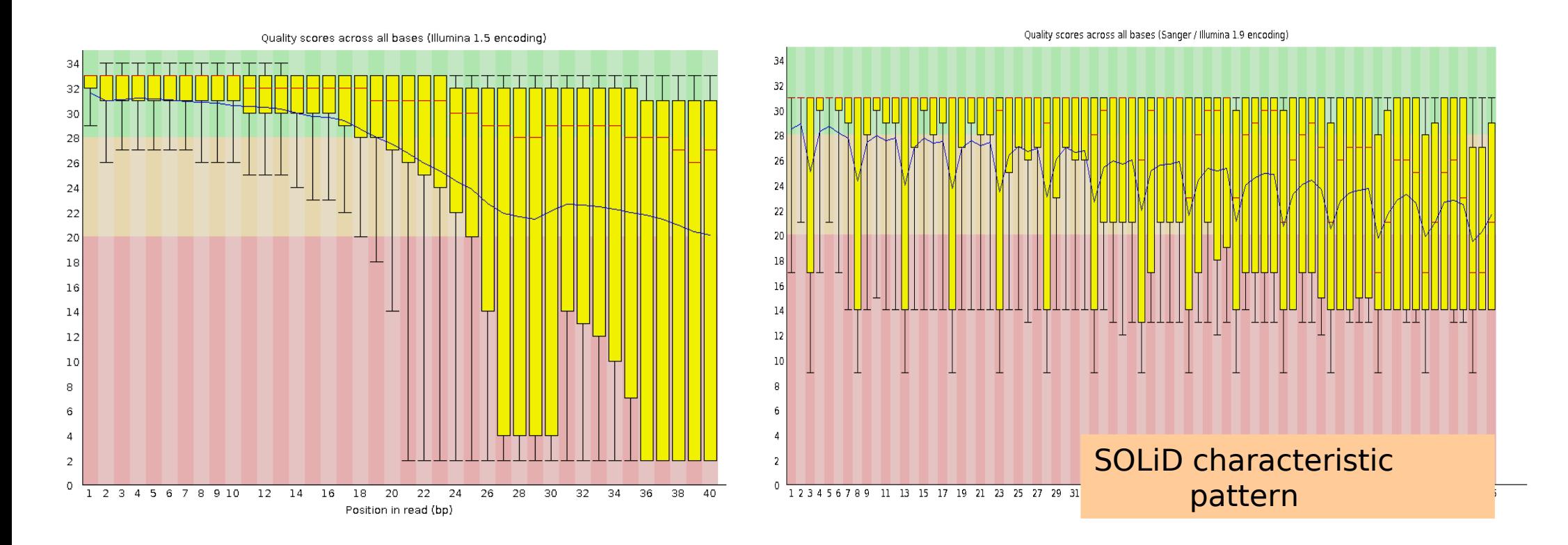

francisco Garcia<br>fgarcia@cipf.es **Quality Control for NGS Raw Data** 

### Francisco García

### Per sequence quality distribution

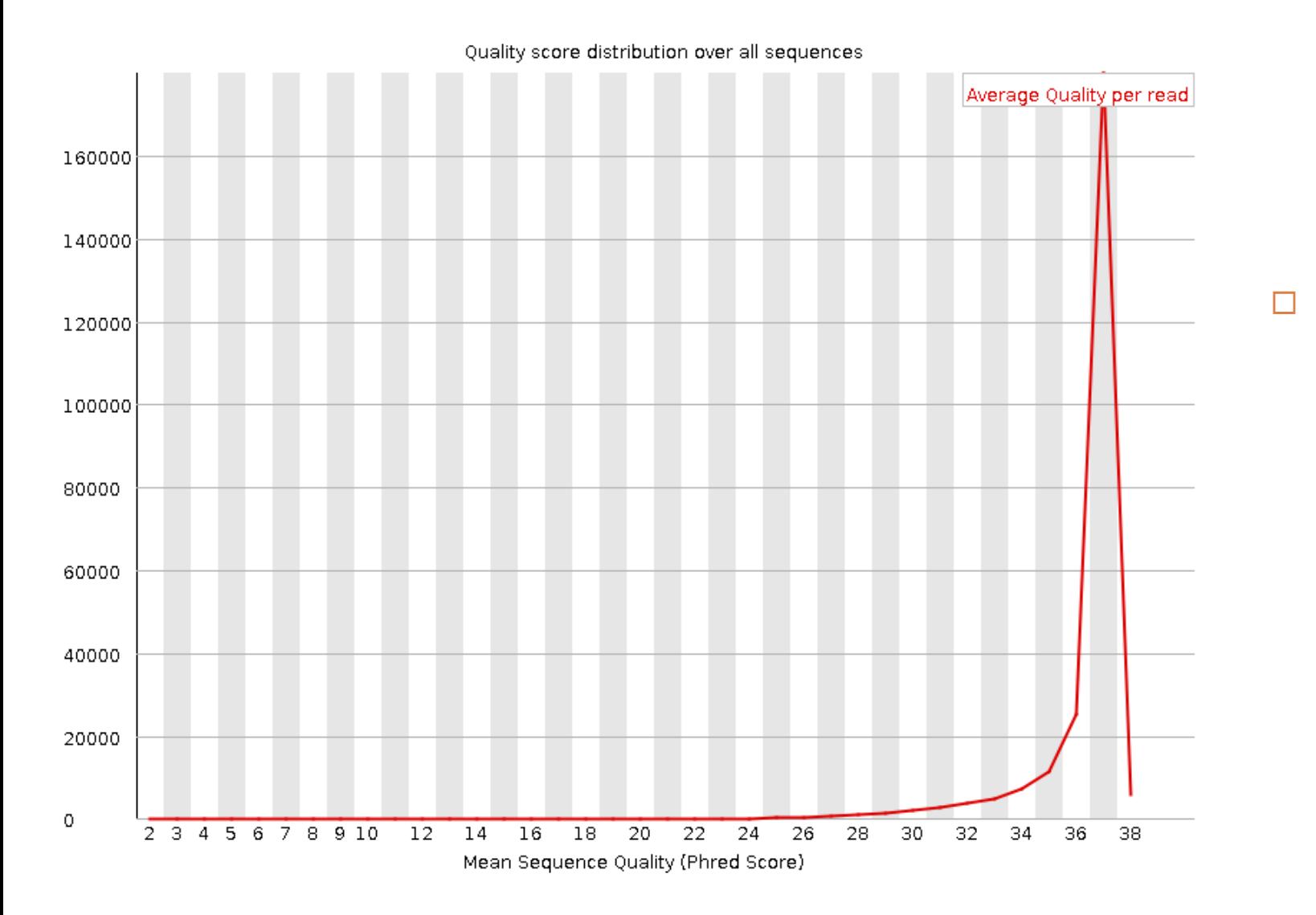

□ Good data Most are highquality sequences

Francisco García

## Per sequence quality distribution

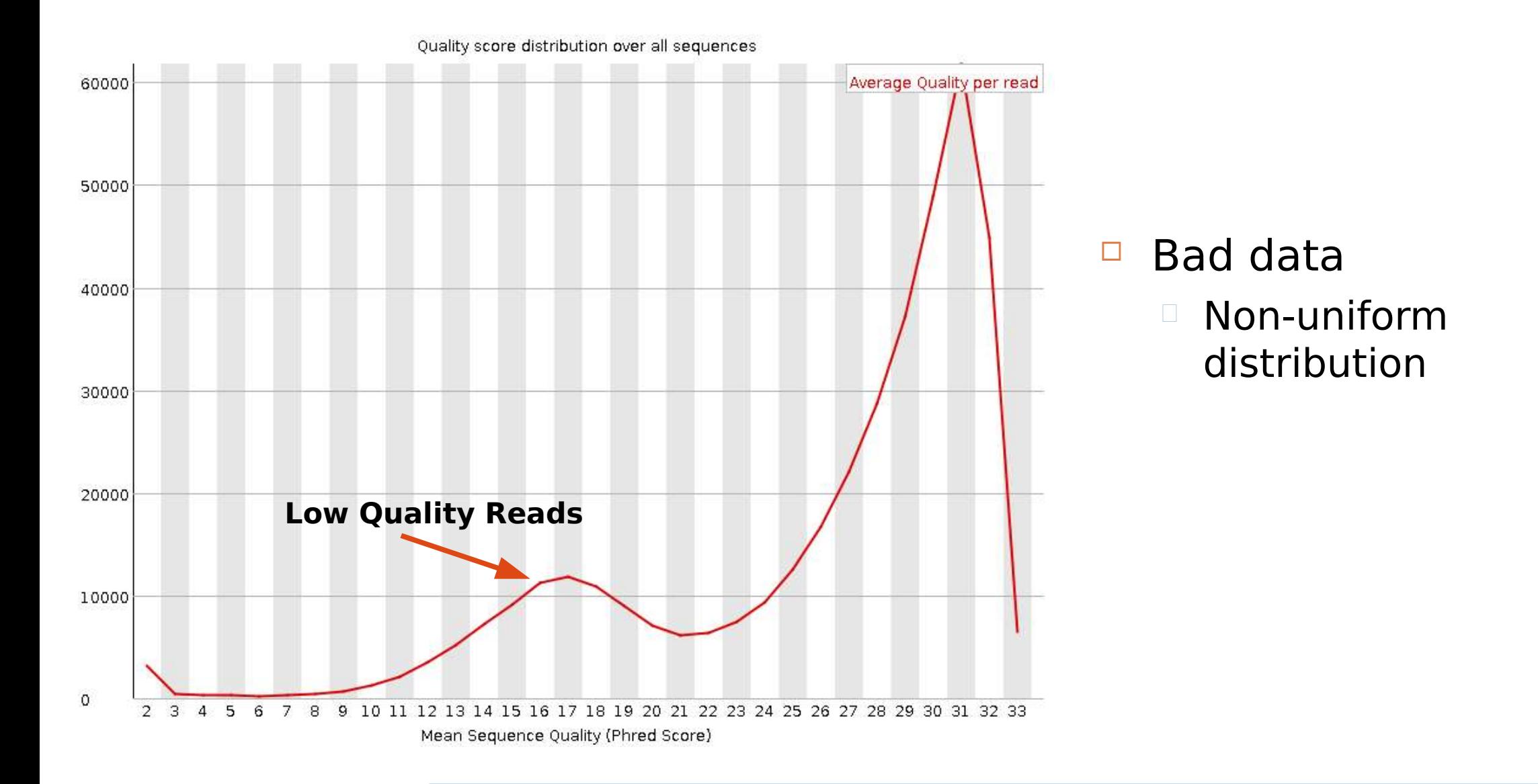

Francisco García

### Per base sequence content

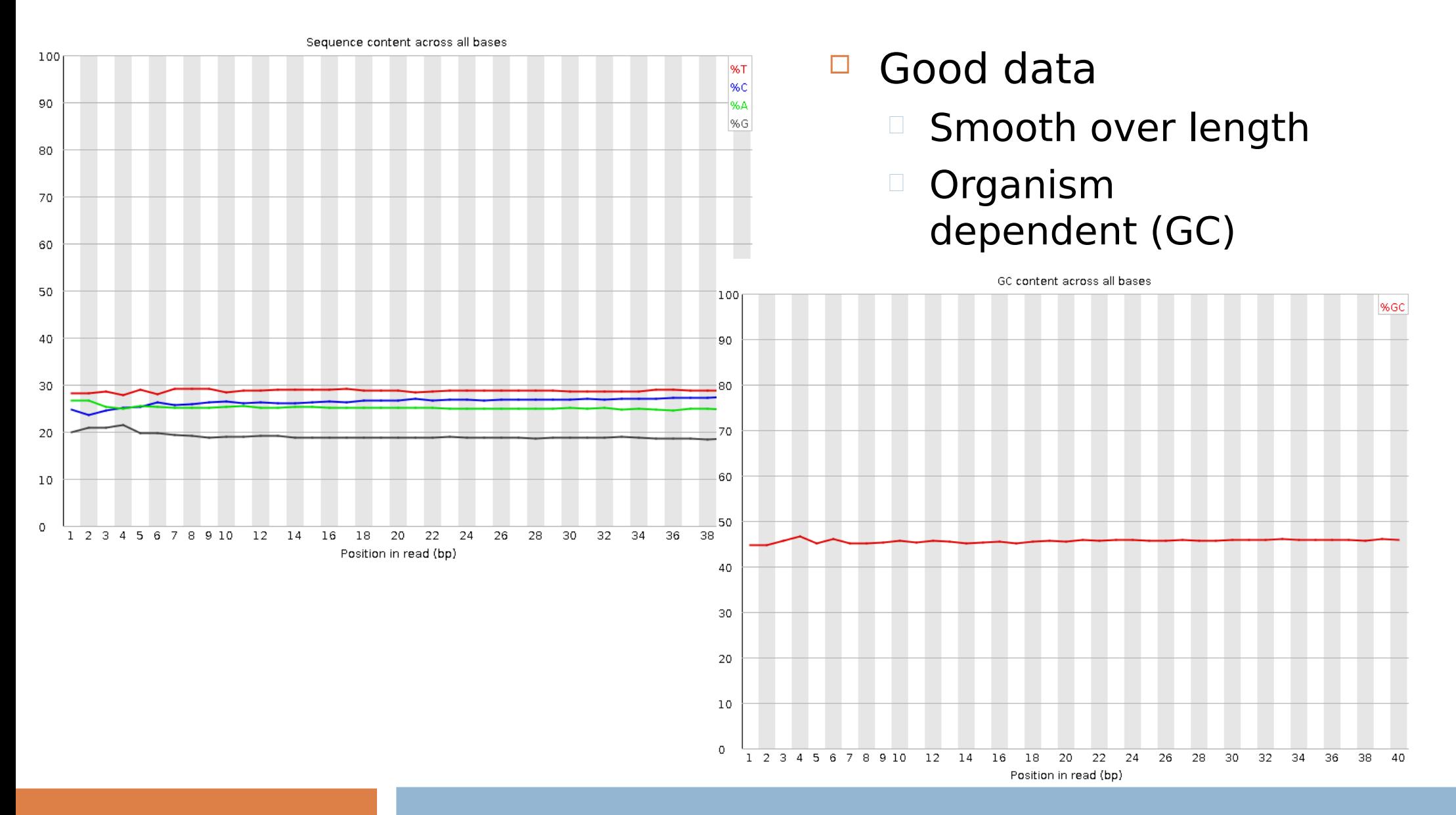

Francisco García

### Per base sequence content

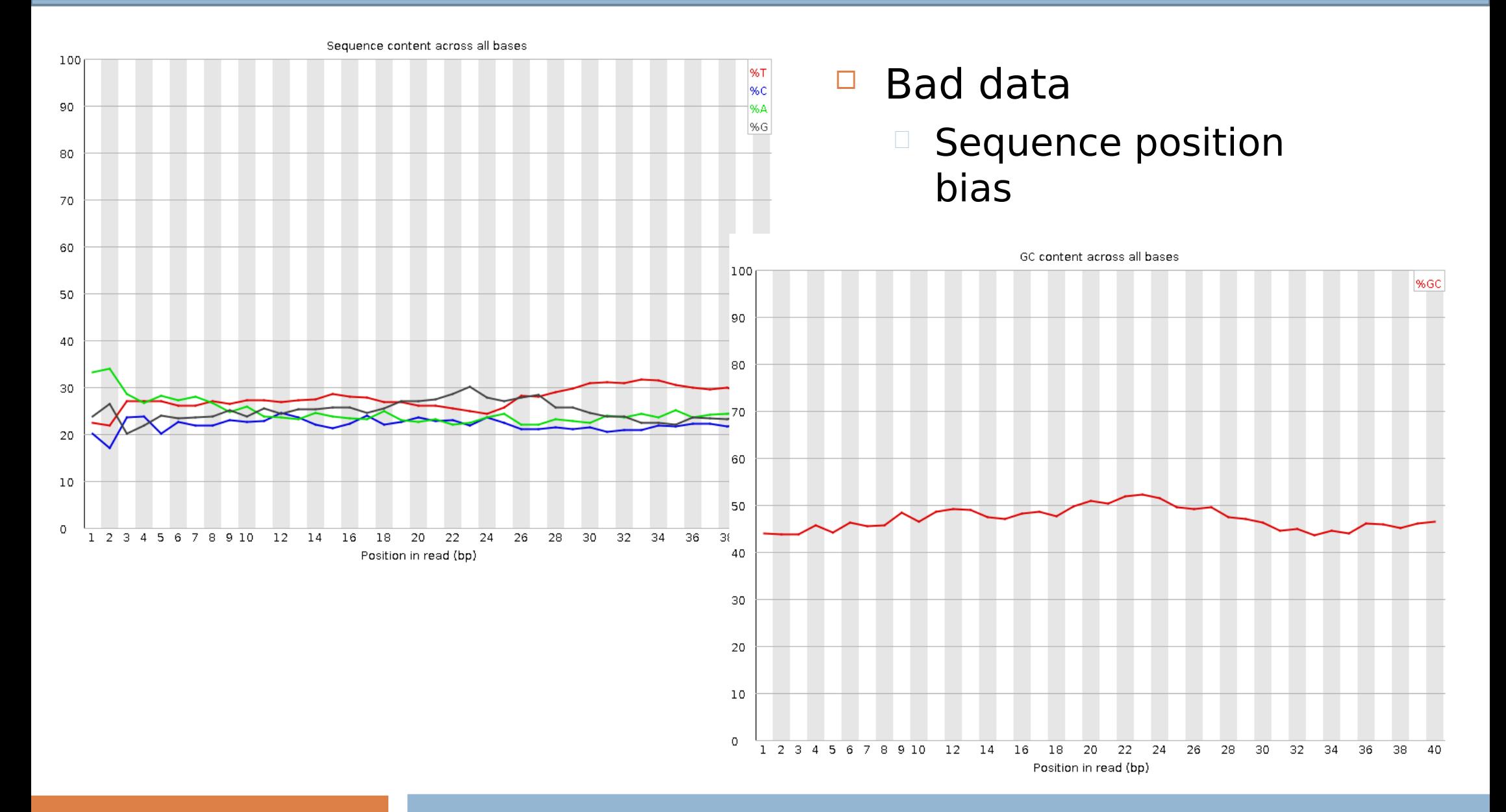

Francisco García

## Per sequence GC content

- □ Good data
	- **Fits with expected**
	- Organism dependent

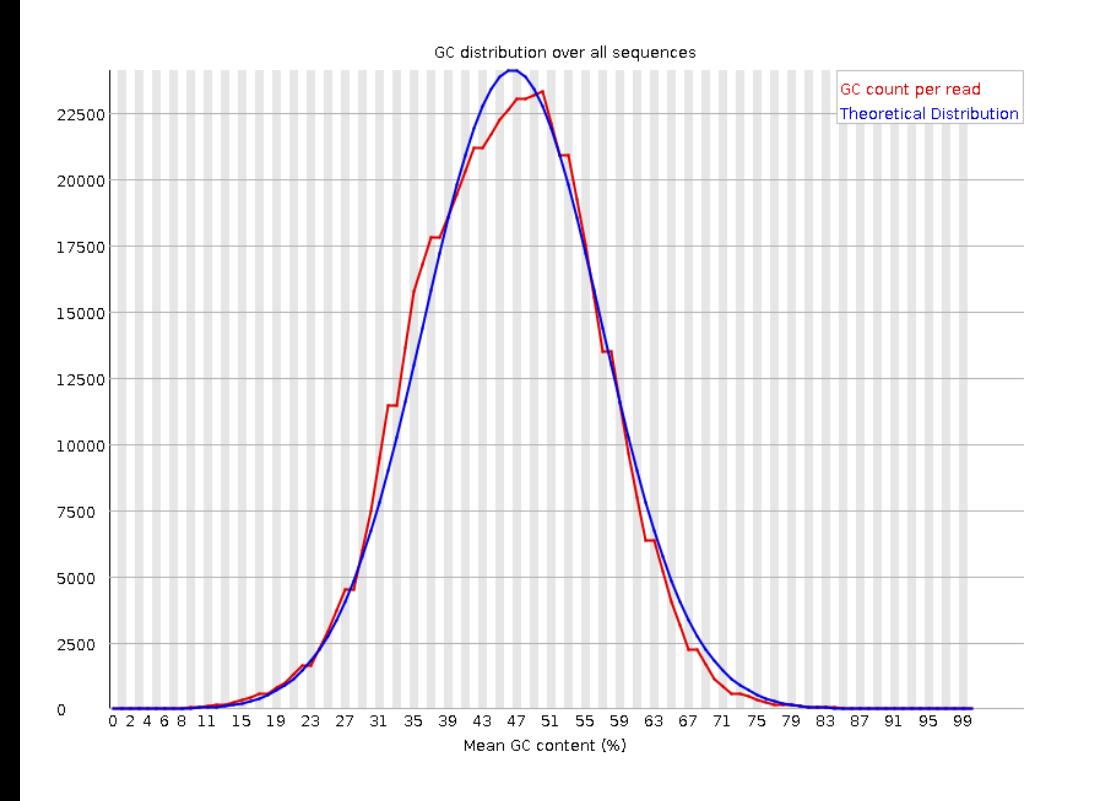

- $\Box$  Bad data
	- Does not fit with expected
	- D Library contamination?

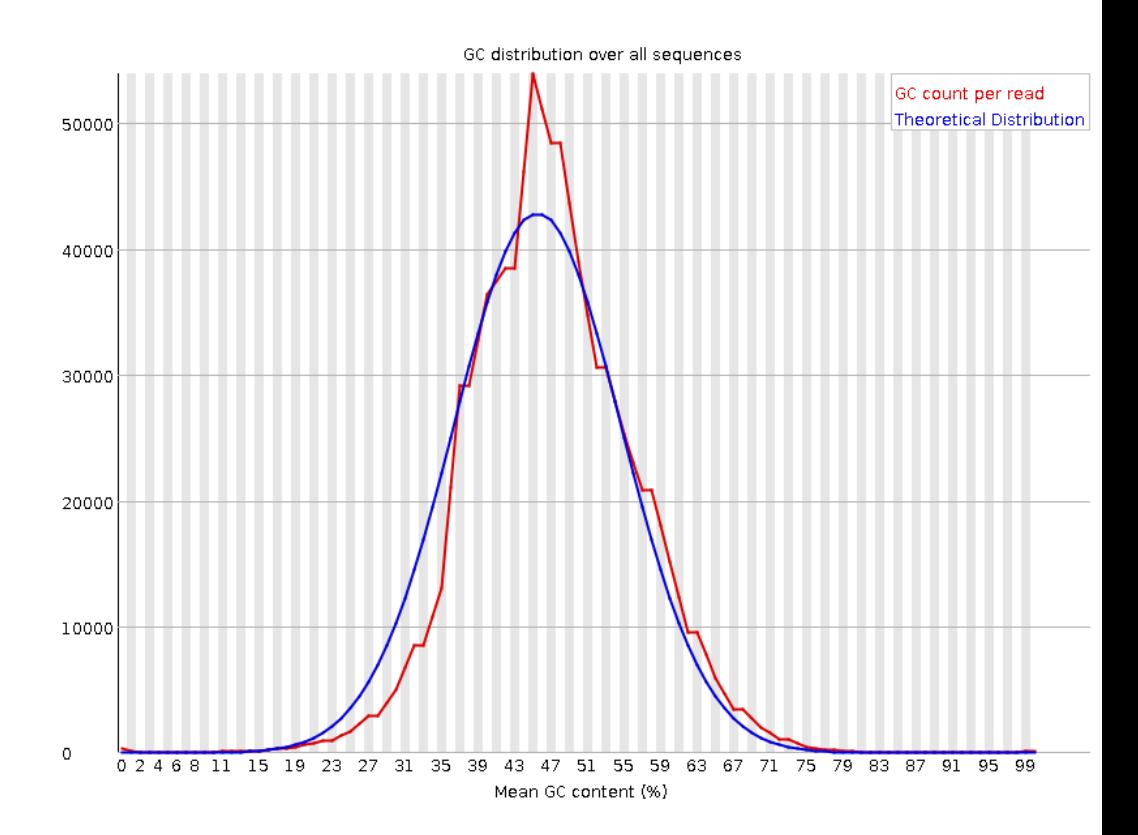

### Francisco García

### Per base N content

#### □ Good data Bad data

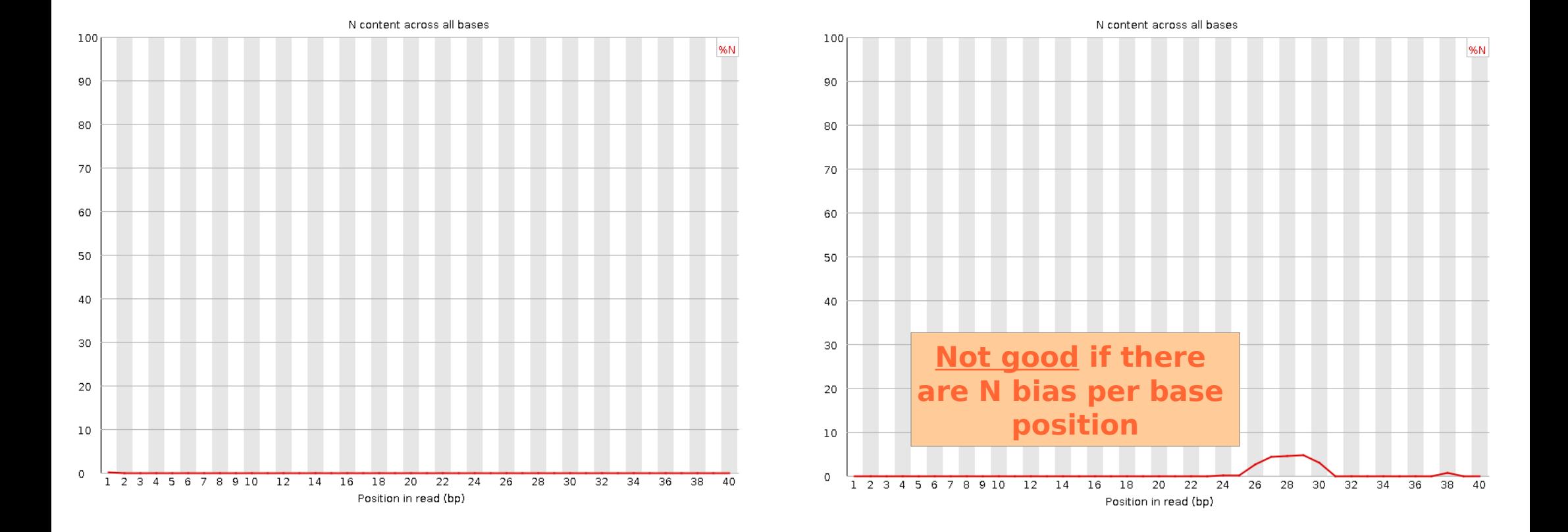

francisco Garcia<br>fgarcia@cipf.es **Quality Control for NGS Raw Data** 

### Francisco García

## Sequence length distribution

- □ Just descriptive:
	- Some sequencers output sequences of different length (e.g. 454)

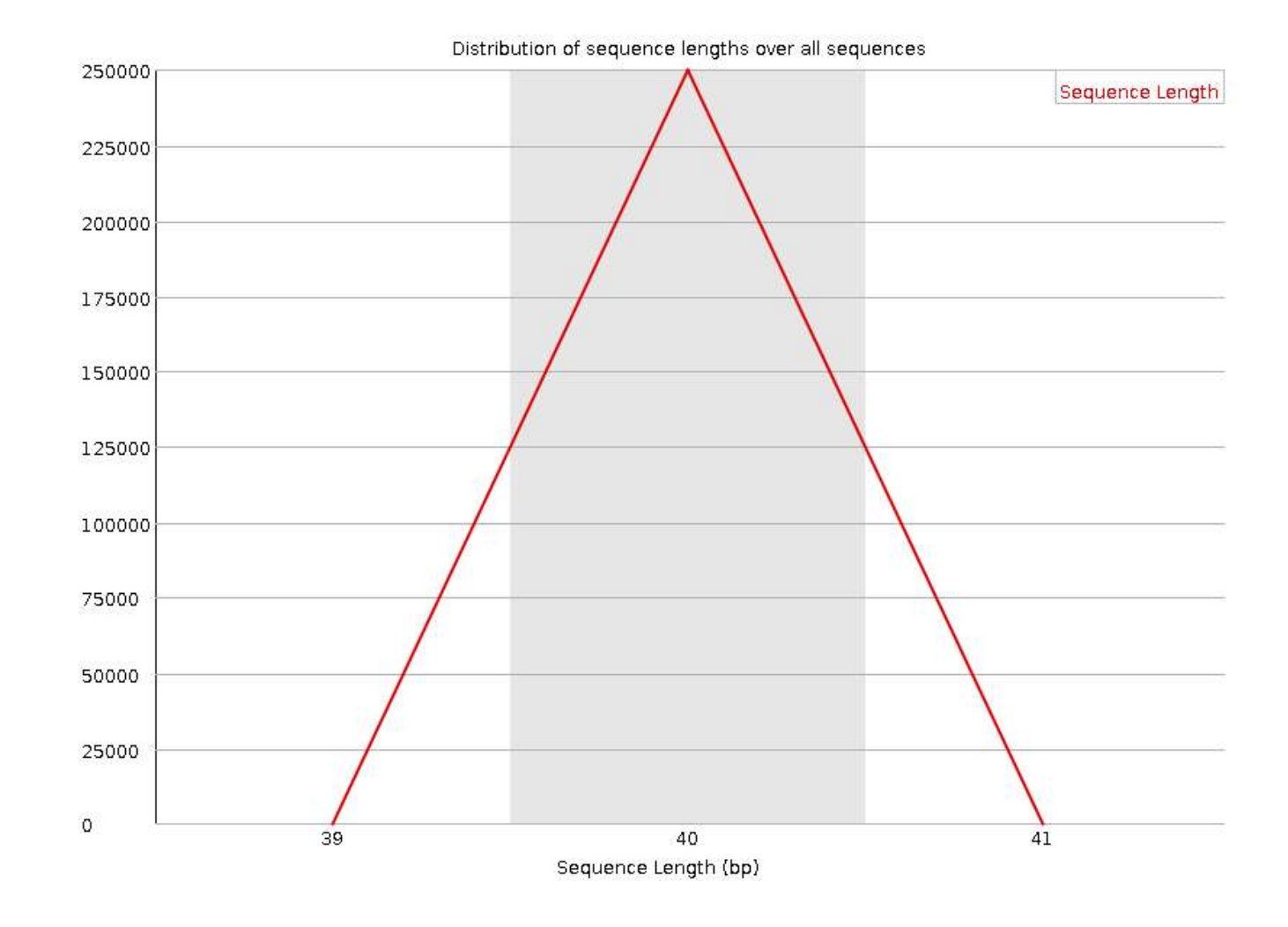

Francisco García

## Sequence duplication levels

- □ In **transcriptomics**, you expect higher number of duplicated sequences.
- □ In genomics you should be worried if this happens → PCR artifact?

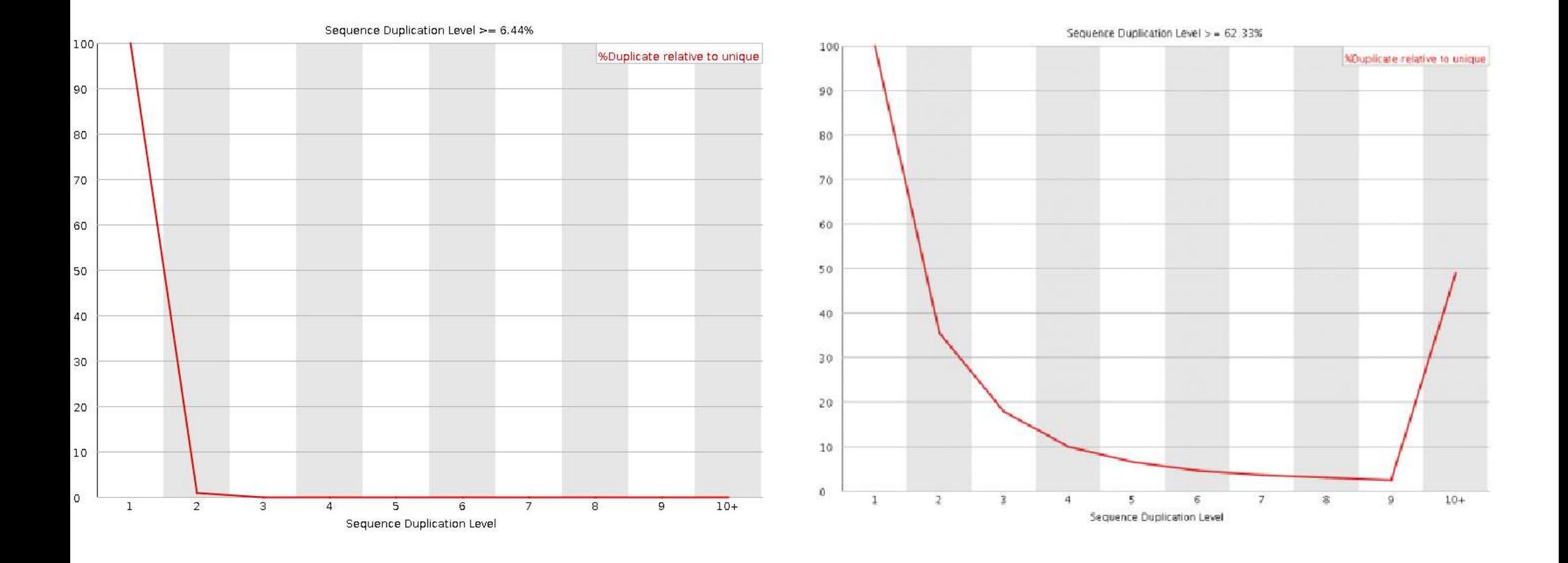

francisco Garcia<br>fgarcia@cipf.es Quality Control for NGS Raw Data

## Francisco García

#### Overrepresented sequences & Kmer content

- **Question:** 
	- $\Box$  If we obtain the exact same sequences too many times
		- → **Do we have a problem?**
- Answer: **Sometimes !**

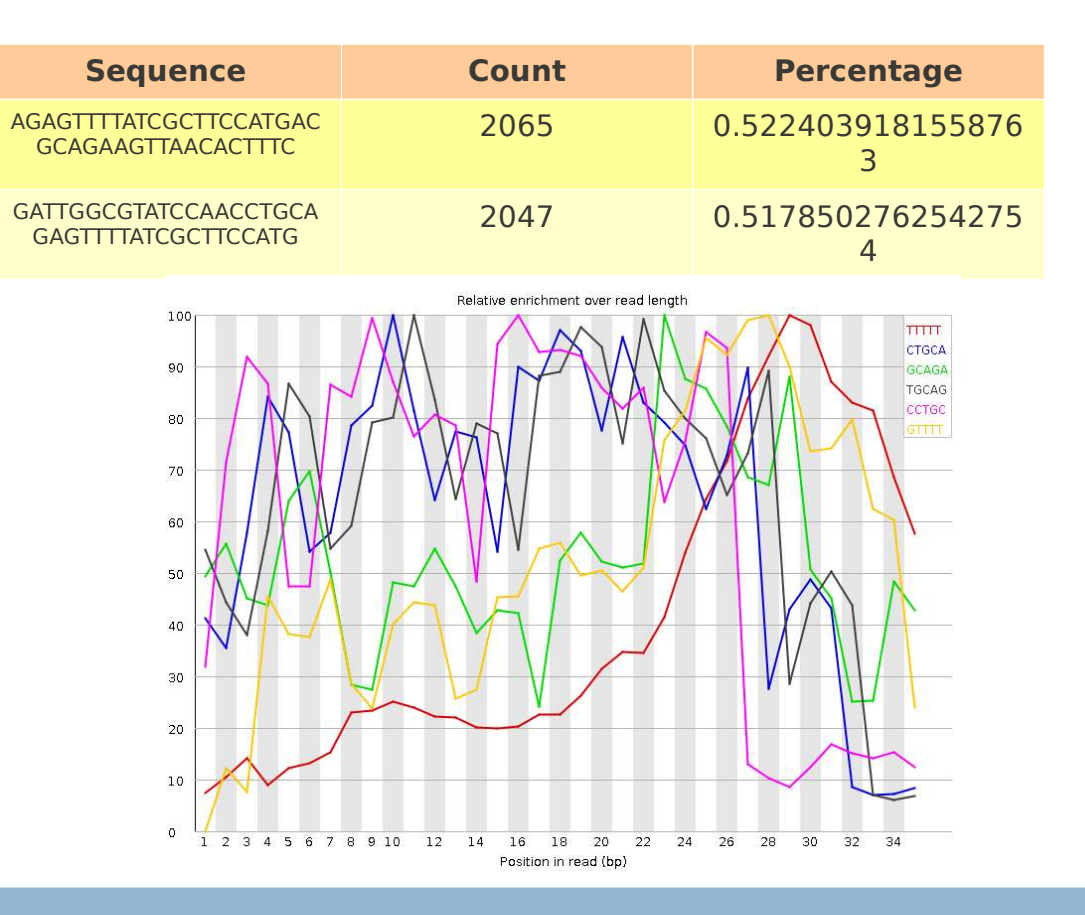

- □ Examples:
	- □ PCR primers, adapters ...

## Francisco García

#### Typical artifacts

□ Sequence adapters

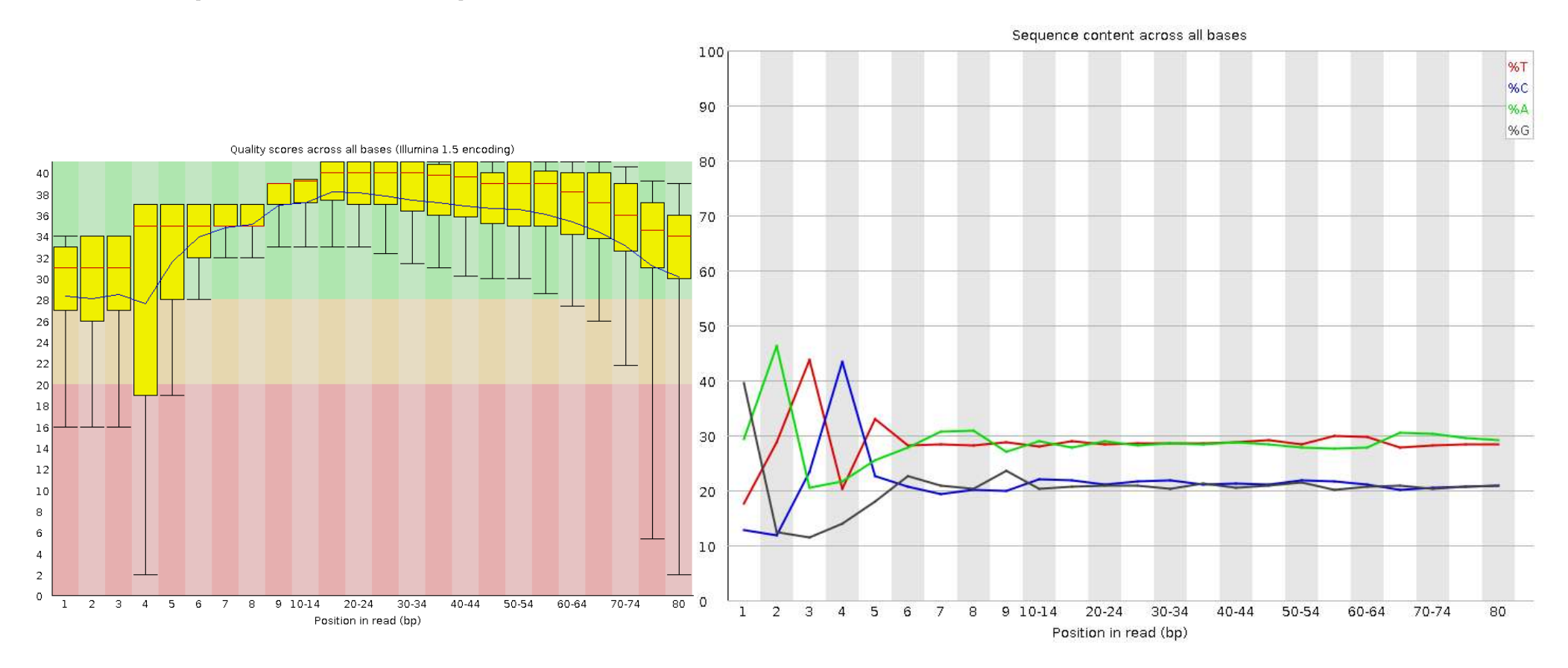

Francisco García

#### Typical artifacts

#### □ Platform dependent

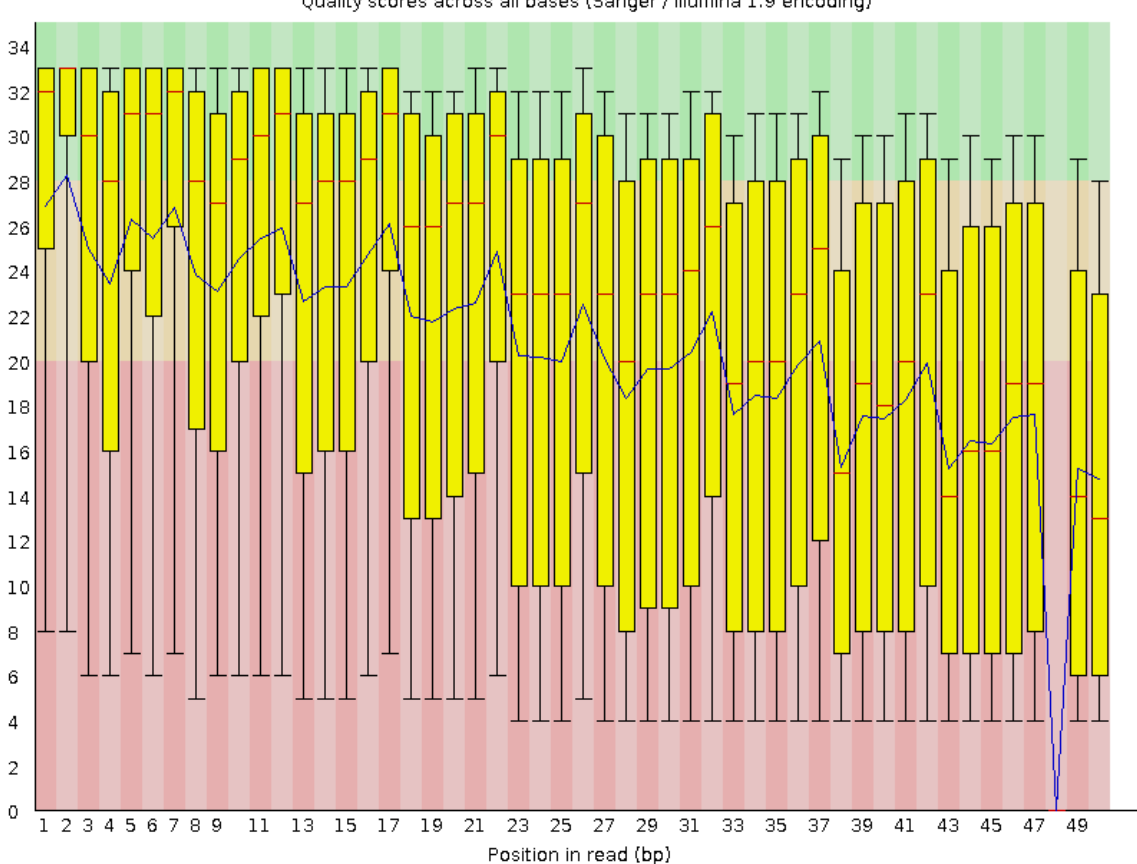

Quality scores across all bases (Sanger / Illumina 1.9 encoding)

Francisco García

## Filtering & trimming

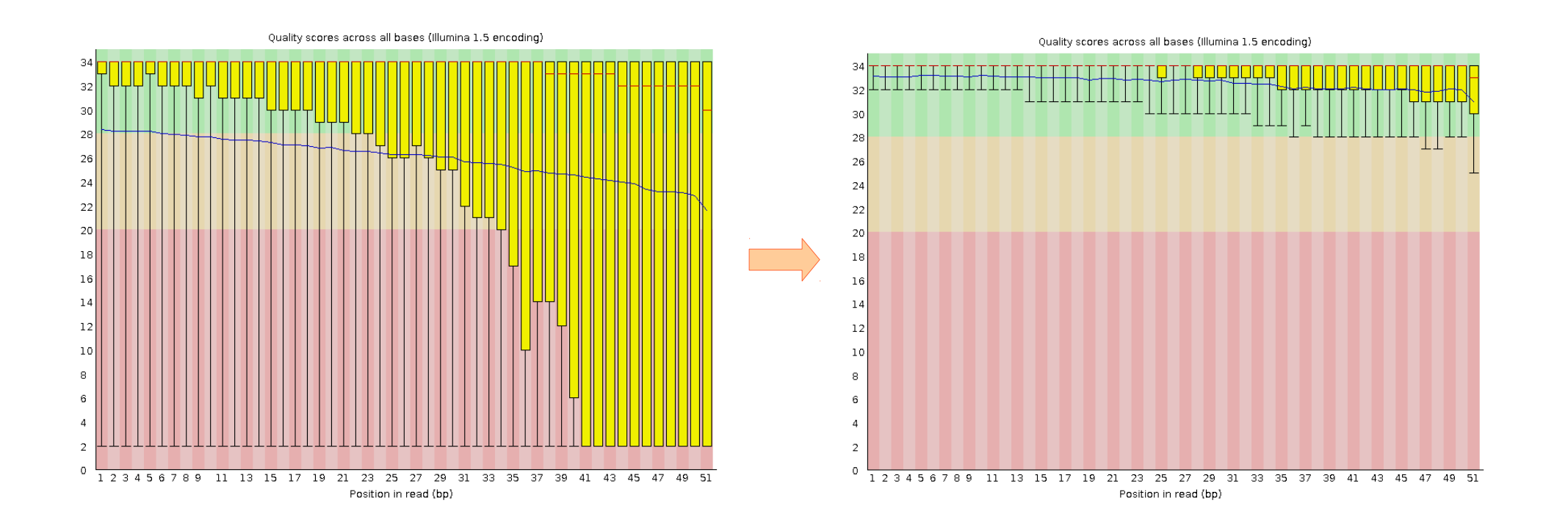

 $\Box$  Removing bad quality data will improve our confidence on downstream analysis

francisco Garcia<br>fgarcia@cipf.es **Quality Control for NGS Raw Data** 

Francisco García

# Filtering & trimming

#### $\Box$  Sequence filtering

- □ Mean quality
- Read length
- $\Box$  Read length after trimming
- $\Box$  Percentage of bases above Q
- Adapter trimming
- Adapter reads

Francisco García

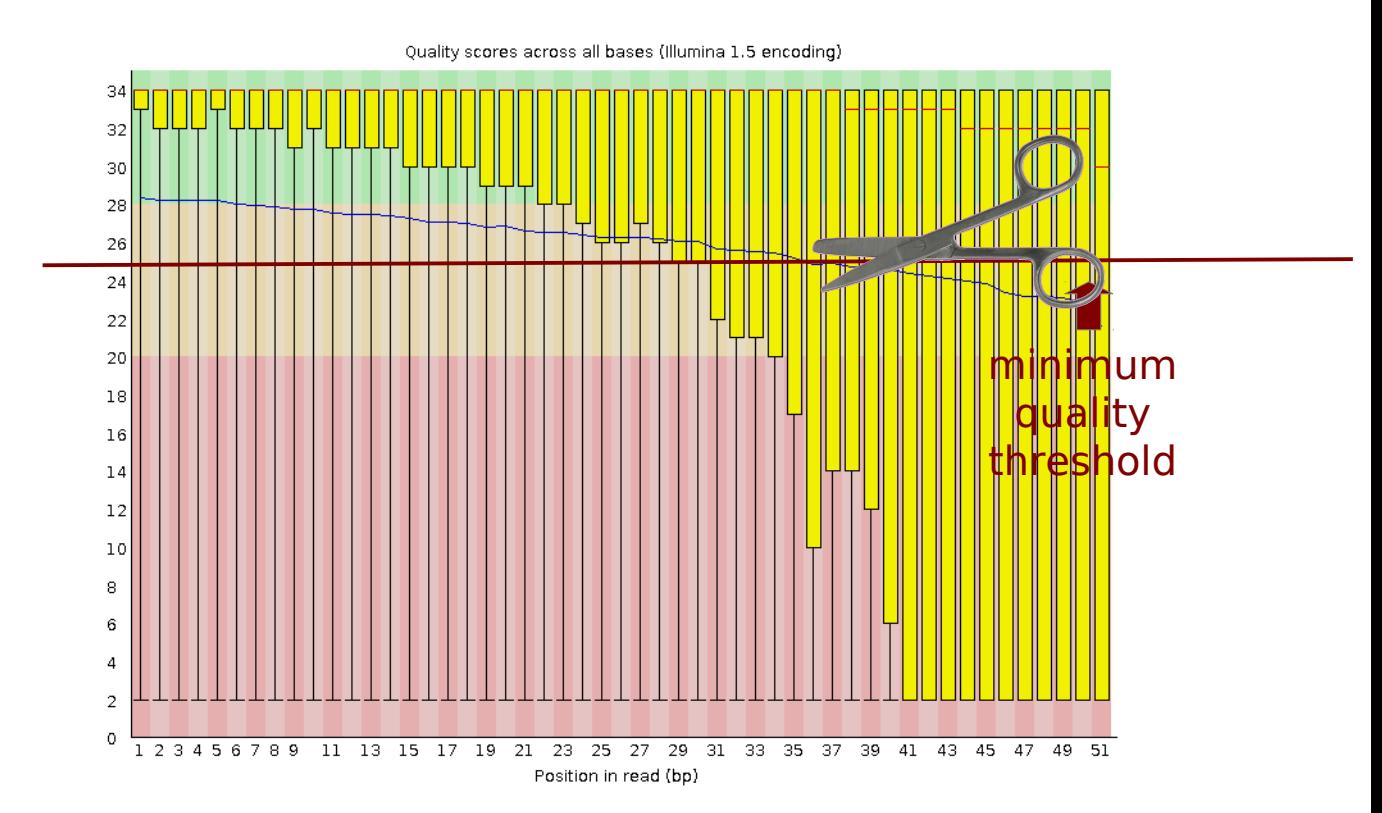

# Filtering & trimming

- □ Sequence filtering tools
	- Fastx-toolkit
	- Galaxy ([https://main.g2.bx.psu.edu/\)](https://main.g2.bx.psu.edu/)
	- □ SeqTK ([https://github.com/lh3/seqtk\)](https://github.com/lh3/seqtk)
	- Cutadapt ([http://code.google.com/p/cutadapt/\)](http://code.google.com/p/cutadapt/)
	- And more....

## **Practical**: FastQC & Fastx-toolkit

- □ Use **FastQC** to see your starting state.
- □ Use **Fastx-toolkit** to optimize different datasets and then visualize the result with FastQC to prove your success!

**Hints**: Try trimming, clipping and quality filtering.

*Go to the tutorial and try the exercises...*

Francisco García